$<<$ 3ds max2010 $>>$ 

书名:<<3ds max2010中文版基础实例教程>>

, tushu007.com

- 13 ISBN 9787111322887
- 10 ISBN 7111322886

出版时间:2011-1

页数:352

PDF

更多资源请访问:http://www.tushu007.com

, tushu007.com

### <<3ds max2010

#### 3ds max 2010

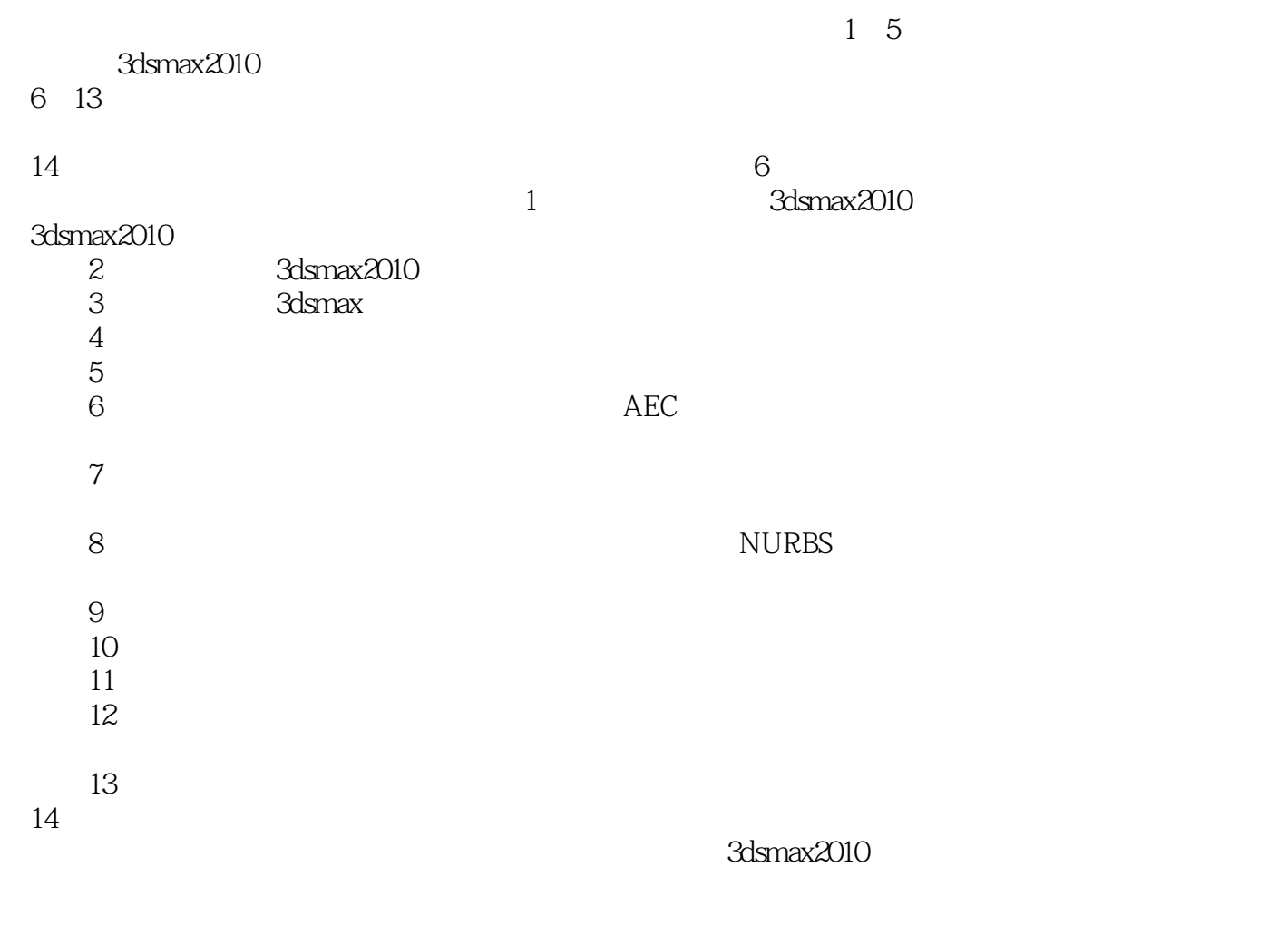

 $3d$ smax $2010$   $3d$ smax $2010$ 

<<3ds max2010

3dsmax2010

 $3d$ s max 2010  $1-5$ 

3dsmax2010

 $6~13$ 

 $14$  6

 $,$  tushu007.com

 $,$  tushu007.com

# $<<$ 3ds max2010 $>>$

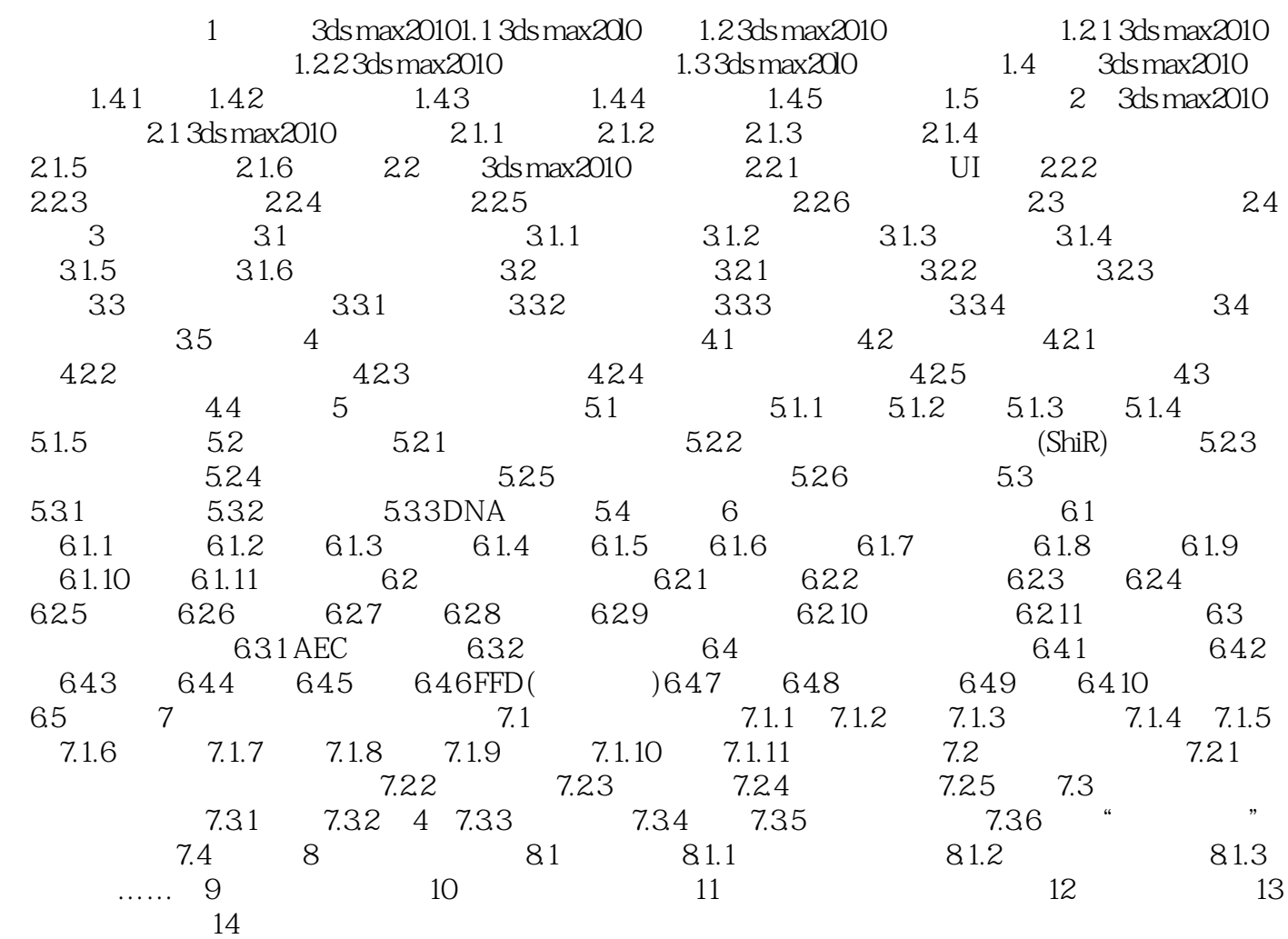

 $,$  tushu007.com

## <<3ds max2010

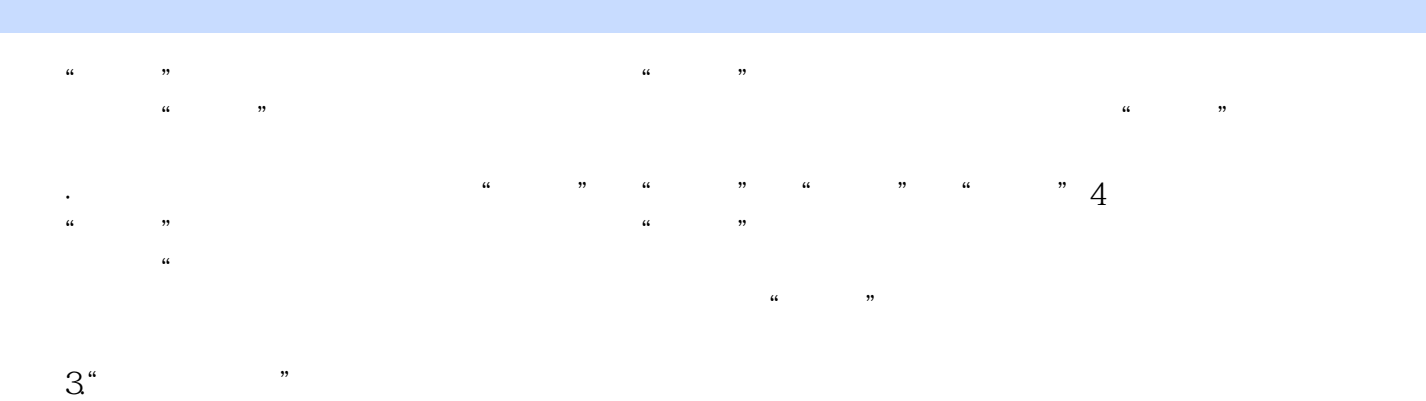

 $43$  $45$ 

# $4.$ " $^{\circ}$

 $\mathcal{U} = \mathcal{U}$  , and the set of the set of the set of the set of the set of the set of the set of the set of the set of the set of the set of the set of the set of the set of the set of the set of the set of the set of t  $5.$ "

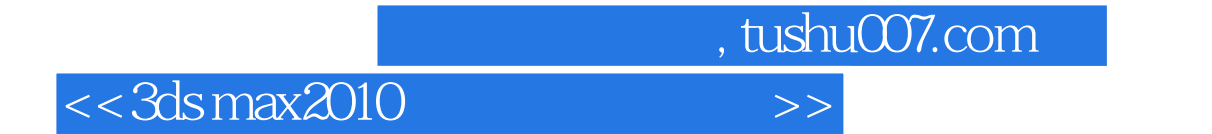

本站所提供下载的PDF图书仅提供预览和简介,请支持正版图书。

更多资源请访问:http://www.tushu007.com